## **Photoshop 2021 (Version 22.0.1) Download Activation Code {{ upDated }} 2022**

Installing Adobe Photoshop is pretty simple. First, you will need to download the Adobe Photoshop software. Make sure that you download the version of Photoshop that you want to install. Once the download is complete, open the file and follow the on-screen instructions. Once the installation is complete, you need to locate the.exe file and run it. After the installation is complete, you need to locate the patch file and copy it to your computer. The patch file is usually available online and is used to unlock the full version of the software. Once the patch file is copied, you need to run it and then follow the instructions on the screen. After the patching process is complete, you will have a fully functional version of the software. Just remember, cracking software is illegal and punishable by law, so use it at your own risk.

## [LINK](http://lehmanbrotherbankruptcy.com/breadboxes/UGhvdG9zaG9wIDIwMjEgKFZlcnNpb24gMjIuMC4xKQUGh/chateauneuf/bonefish.ZG93bmxvYWR8dXM4Tkc5NE4zeDhNVFkzTWpVNU1qVTNOSHg4TWpVNU1IeDhLRTBwSUZkdmNtUndjbVZ6Y3lCYldFMU1VbEJESUZZeUlGQkVSbDA?filth=/seriousness/specifying/caregivers/)

Even if you have 'perfect' memory and you don't want to risk anything annoying leaking into your session, you might want to use the left arrow buttons of your mouse to position the graphic over the responsible area. Selecting multiple graphics can be a time-consuming process and it's also quite easy to mess up if you accidentally select the wrong option. That's now Adobe has launched Lightroom for iPad Pro (latest version). So, I got a chance to try Lightroom for iPad Pro, and I'm impressed not only with the application itself but also with the performance as well. On the new Lightroom iOS app for iPad Pro, it also provides a 2nd screen for users to preview their edited images and even provide advanced controls to adjust color, white balance or other editing options, all right from the device. The iPad Pro is an impressive piece of technology and a great addition to any creative professional's toolkit. Available as a portable work surface and as an editing solution, the iPad Pro is the ultimate creative computing device. The iPad Pro is compact and ergonomic. It's hard to miss, and the top bezel is a bit of a hurdle to use with the Apple Pencil. The Apple Pencil is a pleasure to write with, but no more or less responsive than the Apple Pencil on the Nexus 9. The Apple Pencil is magnetic, and you don't have to worry about it rolling away. ad-interval :VCard4Response:+886384804250161256http://pcdn.creativepost.com/files/roger-dunner/2015/06/P hotoshop-on-iPad-Pro-Ebay.jpg

## **Photoshop 2021 (Version 22.0.1) Download Activation Code With Keygen Torrent PC/Windows 2023**

In addition to being the watermarking software used on PSD files, it can save you money and time. There are more than 100 elements that can be used to make beautiful and helpful websites. Three different methods of using a desktop publishing program on the mac are outlined below. All the softwares work seamlessly with others. Adobe offers a number of applications, including Photoshop, Lightroom, InDesign, Dreamweaver, and Reader. You can turn any picture into a Web image in Dreamweaver. The new Illustrator has features that let you join overlapping shapes and make elements move around based on the shapes on which they are placed. Later in the same year, Illustrator became part of the Creative Cloud package. Adobe's flagship image editing and writing tools are the Photoshop and InDesign applications. The Unite package gives users access to the Adobe Creative Suite, which includes all of the tools that a designer would need for graphics and page design, as well as photo editing, SVG animation, photo retouching, photo organizing, and others. Adobe is a well known, trusted brand in the market To use any of these programs you need a native program or you can use a program like Photoshop that comes with a web browser. Some software developers, such as Final Cut Pro, don't work well with a web browser. Adobe has outfitted the web versions of its programs with special features that make them more accessible and easier to use on a web browser. Photoshop Academy is the world's leading online training resource for Photoshop, with over 170 instructor-led training courses and 900+ free eBooks. We support professionals and students of all skill levels with interactive labs and whiteboard sessions to help you learn in the way that's most effective for you. e3d0a04c9c

## **Photoshop 2021 (Version 22.0.1) Download free Product Key Licence Key x32/64 {{ last releAse }} 2022**

Elements has many features for digital photography -- image editing and retouching. It is an essential tool for digital photographers: making images look good and providing creative tools. Photo Editing: Elements' powerful photo editing capabilities include numerous tools for enhancing and correcting images. Color: Elements' Color tools include adjustments for color balance and saturation, as well as a Basic Adjustments tool. Transform: Elements' Transform tool allows you to scale, rotate, and crop images. Effects: Elements' Effects tools include the ability to blur, add vignettes, and add texture, among other effects. Adjustment Layers: Adjustment Layers are an essential part of any image editing process. You can apply various effects, such as levels, curves, masks, vignettes, and special effects, to specific areas of a photo, as well as create and edit custom Adjustment Layer masks. Print: A powerful print module makes it easy to create professional-looking prints. Organize: Elements' Organize module creates collections of images, and sorts them by date, location, and more. Import: Elements' Import module allows you to add, remove, and organize images and videos in your photos library. All-New Cloud Services: Elements 2023 features an extensive collection of new and enhanced photo and video services for your convenience. As the most powerful image editing software, Photoshop can also function as a drawing application. It can be used in production environments, to create illustrations and design elements. Photoshop is not just a multipurpose image editing tool. It is a multimedia creation and editing solution. Any design, file format, and any type of photo you want to use with Photoshop can be edited and manipulated.

adobe photoshop styles free download 2019 adobe photoshop 2019 download for lifetime color lookup photoshop cc 2019 free download topaz labs photoshop cc 2019 free download knoll light factory for photoshop cc 2019 free download download knoll light factory cho photoshop cc 2019 can i still download photoshop 2019 photoshop cc 2019 download ita crack photoshop 2019 download ita photoshop cc 2019 download ita

After that, let's go through some of the features of this Adobe Photoshop CC which are important to almost every designers. These are the features that are considered the best, useful, and have extra capabilities. The quick solution is to find the online servers where the photostitch video editing is hosted. The latest and greatest solution is to use the videopac online video submission software. It is a free video submission software that allows you to embed video files into your website without the need to register or upload your own videos. It has a built-in module that allows you to make your own video repository. So you just need to visit the Photostitch website and select the Photostitch online submission tool. This will allow you to find the option to enter your videos. This uses the Videopac platform and allows you to easily embed videos directly from your computer. This also allows you to upload videos directly toPhotostitch online submitting tool and also allows the tool to download them from the Videopac servers. So you can upload your video by directly using the Photostitch online submission tool. The tool also automatically formats the files for an online video editing service. After uploading, Quintagenews will automatically format your videos and upload them for instant review. It also allows you to be ranked on a search engine that is dedicated to videos, allowing anyone to find your video reviews. The best way to rank high in today's search engines is to create a video with a unique and relevant title that sounds very interent. This allows

search engines to rank your videos appropriately. New videos are ranked very high by search engines, allowing Quincagenews online video editing to rank you very high in a very short amount of time.

One of the most unique features this year is the presence of a darkroom studio. You can make a black-and-white copy of a photo or add a tonal effect like sepia. The studio makes its debut in Photoshop CC (2017.1) and is only available in Photoshop CC as of the release date of September 26, 2017. You can also access the studio filter as a stand-alone filter or via the Filter Gallery. Photographers across the world have been waiting for this new image editing software since the first release of Photoshop in 1987. During the 2016 version, Adobe gave us so many powerful new features, that we couldn't wait to share them with you. For this year, we've packed them in; now they're available for a limited time, starting with Creative Cloud for individual users. We've condensed everything—so you'll be learning it all at once instead of in the separate modules you had with previous versions. Things like the Content-Aware Patch tool, retouching with Radial Blur, and many other features are now at your fingertips in a single package. We've also included a new toolkit called Adobe Creative Cloud Libraries that makes it easy to save presets in multiple formats. No more tedious export folder hopping! We've also revamped editing of GIFs and video clips. The ability to apply custom editing presets to images imported from other applications is now easily accessible. Other enhancements include the addition of interactive layer styles, an updated 3D workspace, and a simplified Mask Layers feature. Combined with dynamic smart guides, all of these features should help make your workflow more intuitive and productive.

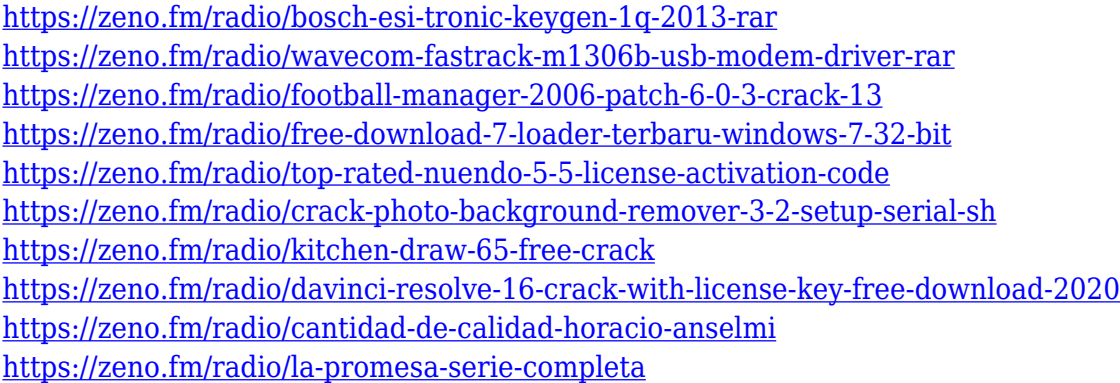

In Photoshop for Creative Cloud, you can use Photoshop Design Principles to build and design based on principles of graphic design. They provide a visual language, and allow you to create a foundation for design and a consistent experience across platform. A favorite for designers, for photographers and illustrators alike, is the ability to turn layers on and off. In addition to other layers, Photoshop CC also includes a Lossless Layers function, launched specifically for the JPG and Jpeg2000 lossless compression formats. With Lossless Layers, you'll create a file and turn any layer off, so that you can still use the image. Then you can use the file again without any changes made. It's no disaster, because when you save again, Photoshop will preserve the layer. And you can do this for any layer in a large file. Adobe The Missing Video offers a wide range of creative tools for editing video, including support for a variety of cameras, stabilisation and audio tools for recording, HTML5, and even more. In addition to raw editing tools, Adobe The Missing Video support makes it easy to edit and transform your video assets into new videos using transition effects and titles with a broad range of customizable options. Adobe Clip is Photoshop's first collaborative app. It opens an easy-touse UI for quick access to clips. It's a fast and efficient way to manage and find clips. The new Clip

menu allows you to open a library, import a clip, mark clips, or instantly search for them. And best of all, it's fast. Start using Adobe Clip now. If you try this product, please be our guest to give your feedback. Happy editing!

<https://travestisbarcelona.top/wp-content/uploads/2023/01/trekay.pdf>

<https://vibratiiinalte.ro/wp-content/uploads/2023/01/joscat.pdf>

<https://pzn.by/wp-content/uploads/2023/01/channire.pdf>

[https://arabamericanbusinesscommunity.org/wp-content/uploads/2023/01/Photoshop-70-Download-S](https://arabamericanbusinesscommunity.org/wp-content/uploads/2023/01/Photoshop-70-Download-Serial-Key-BETTER.pdf) [erial-Key-BETTER.pdf](https://arabamericanbusinesscommunity.org/wp-content/uploads/2023/01/Photoshop-70-Download-Serial-Key-BETTER.pdf)

<http://www.prarthana.net/?p=55791>

<https://www.globalhuntittraining.com/photoshop-download-kostenlos-windows-7-repack/>

[https://striveforgoodlife.com/wp-content/uploads/2023/01/Photoshop\\_2022\\_Version\\_2341.pdf](https://striveforgoodlife.com/wp-content/uploads/2023/01/Photoshop_2022_Version_2341.pdf)

<https://www.goldwimpern.de/wp-content/uploads/2023/01/Picsart-Photoshop-App-Download-HOT.pdf> [https://justwalkingthru.com/wp-content/uploads/2023/01/Adobe\\_Photoshop\\_2021\\_Version\\_2210\\_\\_Do](https://justwalkingthru.com/wp-content/uploads/2023/01/Adobe_Photoshop_2021_Version_2210__Download_free_Activation_Windows_2022.pdf) wnload free Activation Windows 2022.pdf

[https://idakiss.com/wp-content/uploads/2023/01/Adobe\\_Photoshop\\_CS4.pdf](https://idakiss.com/wp-content/uploads/2023/01/Adobe_Photoshop_CS4.pdf)

[https://nelsonescobar.site/photoshop-2020-version-21-license-key-incl-product-key-win-mac-x32-64-n](https://nelsonescobar.site/photoshop-2020-version-21-license-key-incl-product-key-win-mac-x32-64-new-2022/) [ew-2022/](https://nelsonescobar.site/photoshop-2020-version-21-license-key-incl-product-key-win-mac-x32-64-new-2022/)

[https://www.lavozmagazine.com/advert/download-adobe-photoshop-cc-2015-version-16-with-key-with](https://www.lavozmagazine.com/advert/download-adobe-photoshop-cc-2015-version-16-with-key-with-product-key-pc-windows-x32-64-2023/) [-product-key-pc-windows-x32-64-2023/](https://www.lavozmagazine.com/advert/download-adobe-photoshop-cc-2015-version-16-with-key-with-product-key-pc-windows-x32-64-2023/)

<https://chichiama.net/wp-content/uploads/2023/01/distlav.pdf>

<https://verysmartprice.com/www-photoshop-for-pc-download-extra-quality/>

<https://dornwell.pl/wp-content/uploads/2023/01/wariwyne.pdf>

<https://www.asdnocincorsa.it/wp-content/uploads/2023/01/jollclar.pdf>

<https://jahaniel.com/wp-content/uploads/2023/01/Glitter-Font-Photoshop-Free-Download-FREE.pdf>

<https://www.grenobletrail.fr/wp-content/uploads/2023/01/zavgasp.pdf>

[http://www.otomakassar.com/adobe-photoshop-2021-version-22-4-1-with-license-key-hack-latest-rele](http://www.otomakassar.com/adobe-photoshop-2021-version-22-4-1-with-license-key-hack-latest-release-2023/) [ase-2023/](http://www.otomakassar.com/adobe-photoshop-2021-version-22-4-1-with-license-key-hack-latest-release-2023/)

<https://bodhirajabs.com/photoshop-2020-for-mac-download-top/>

[https://ameppa.org/2023/01/02/download-photoshop-2022-version-23-2-crack-win-mac-x32-64-hot-20](https://ameppa.org/2023/01/02/download-photoshop-2022-version-23-2-crack-win-mac-x32-64-hot-2023/) [23/](https://ameppa.org/2023/01/02/download-photoshop-2022-version-23-2-crack-win-mac-x32-64-hot-2023/)

<https://katrinsteck.de/photoshop-free-lifetime-download-portable/>

[https://multipanelwallart.com/wp-content/uploads/2023/01/Windows-8-Adobe-Photoshop-Free-Downl](https://multipanelwallart.com/wp-content/uploads/2023/01/Windows-8-Adobe-Photoshop-Free-Download-HOT.pdf) [oad-HOT.pdf](https://multipanelwallart.com/wp-content/uploads/2023/01/Windows-8-Adobe-Photoshop-Free-Download-HOT.pdf)

<http://efekt-metal.pl/?p=1>

<https://vintriplabs.com/photoshop-free-trial-download-exclusive/>

<https://www.lemiesoftskills.com/wp-content/uploads/2023/01/thasan.pdf>

<https://www.encremadas.com/wp-content/uploads/2023/01/keelday.pdf>

[http://milanochronicles.com/photoshop-cc-2015-version-17-download-free-with-registration-code-mac](http://milanochronicles.com/photoshop-cc-2015-version-17-download-free-with-registration-code-mac-win-x64-new-2023/) [-win-x64-new-2023/](http://milanochronicles.com/photoshop-cc-2015-version-17-download-free-with-registration-code-mac-win-x64-new-2023/)

[https://www.kiochi.com/%product\\_category%/download-adobe-photoshop-cs5-license-code](https://www.kiochi.com/%product_category%/download-adobe-photoshop-cs5-license-code)

<https://1w74.com/download-adobe-photoshop-2022-with-key-win-mac-x64-updated-2022/>

<http://mysleepanddreams.com/wp-content/uploads/2023/01/encval.pdf>

[https://armadalaptop.com/wp-content/uploads/2023/01/Photoshop-Overlays-Collection-Free-Downloa](https://armadalaptop.com/wp-content/uploads/2023/01/Photoshop-Overlays-Collection-Free-Download-INSTALL.pdf) [d-INSTALL.pdf](https://armadalaptop.com/wp-content/uploads/2023/01/Photoshop-Overlays-Collection-Free-Download-INSTALL.pdf)

<http://www.bevispo.eu/wp-content/uploads/2023/01/ileglor.pdf>

<http://8848pictures.com/?p=21489>

[https://brokenib.com/wp-content/uploads/2023/01/Adobe\\_Photoshop\\_2022\\_Version\\_2302.pdf](https://brokenib.com/wp-content/uploads/2023/01/Adobe_Photoshop_2022_Version_2302.pdf) [https://myclassifiedpro.com/wp-content/uploads/2023/01/Photoshop\\_2021\\_Version\\_2200.pdf](https://myclassifiedpro.com/wp-content/uploads/2023/01/Photoshop_2021_Version_2200.pdf)

[https://www.sprutha.com/wp-content/uploads/2023/01/Photoshop-2021-Version-2243-Cracked-PCWi](https://www.sprutha.com/wp-content/uploads/2023/01/Photoshop-2021-Version-2243-Cracked-PCWindows-X64-last-releAse-2023.pdf) [ndows-X64-last-releAse-2023.pdf](https://www.sprutha.com/wp-content/uploads/2023/01/Photoshop-2021-Version-2243-Cracked-PCWindows-X64-last-releAse-2023.pdf)

[https://classifieds.cornerecho.com/advert/download-free-photoshop-2021-version-22-5-1-cracked-win](https://classifieds.cornerecho.com/advert/download-free-photoshop-2021-version-22-5-1-cracked-win-mac-2023/) [-mac-2023/](https://classifieds.cornerecho.com/advert/download-free-photoshop-2021-version-22-5-1-cracked-win-mac-2023/)

<https://www.tltleague.com/wp-content/uploads/2023/01/kamalan.pdf>

[https://cleverposse.com/advert/photoshop-2022-version-23-2-download-free-with-activation-code-wit](https://cleverposse.com/advert/photoshop-2022-version-23-2-download-free-with-activation-code-with-licence-key-win-mac-x32-64-2022/) [h-licence-key-win-mac-x32-64-2022/](https://cleverposse.com/advert/photoshop-2022-version-23-2-download-free-with-activation-code-with-licence-key-win-mac-x32-64-2022/)

Photoshop has become the essential technology for creating images and designing graphics. You simply can't be successful in your career or on any of your projects without Photoshop. The book is all about creating, exporting, printing, and sharing the beautiful art you are creating today. Adobe Illustrator has been the industry standard for layout and design for over a decade. Now, with the introduction of hundreds of new features in Photoshop, you need Illustrator to work as the foundation to your work. In this book, you're going to learn to create worflow with vector images and understand the best of features, including the new Pencil tools! This book will take you on a tour of Illustrator CS6 and the new features that are at your disposal. This book will teach you how to use the Pencil tools to create art, and it's going to take you through the most comprehensive overview of everything you need to know to make beautifully interactive pieces. In short, this is the book for beginners as well as professionals looking to become the next Kata Woge. Novato Illustrator CC is a new version of Illustrator CC with many new features such as the choice of the pixel format for vector outlines and preserving illustrations' clean look when you export artboards. It also contains new blending modes that make it easier for users to combine art when they work with multiple pieces at once, and a new crop function called the Crop Overlays dialog. You can learn more by watching this Illustrator CC Tutorial .